ITS EASIER THAN YOU THINK THE BUDDHIST WAY TO HAPPINESS SYLVIA BOORSTEIN

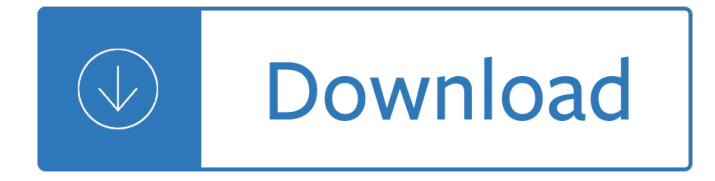

#### **its easier than you pdf**

7. Research and development tax relief: Making R&D easier for small companies. Is my company small or large? To find out if a company is an SME for R&D tax relief

## **Making R&D easier for small companies - GOV.UK**

Getting Real  $\hat{a} \in \mathbb{Z}$  a must read for anyone building a web app. Getting Real is packed with keep-it-simple insights, contrarian points of view, and unconventional approaches to software design.

## **Getting Real: The smarter, faster, easier way to build a**

4. When you downsize to a smaller canopy of the same type, you will have the same glide angle, but you'II go faster. The following questions concern two jumpers with exit weights of 135 and 230

## **Wing Loading and its Effects - Performance Designs**

285 The output voltage of a current probe is related to the current passing through it by its transfer impedance, Z t. Thus a probe having a 1Ω transfer impedance will have a 1 volt output for a

## **Current Probes, More Useful Than You Think - High frequency**

Windows 10 has added native support for PDF, which means you can now easily save files as PDFs without additional software. Learn how to do it here.

# **How to Save Files as PDF in Windows 10 without Additional**

Switching to a Chromebook is easier than ever.

## Switch – Google Chromebooks

How can we reimagine UAV technology.....to help us navigate challenging situations and complex environments? This is the premise for SkyCall - an autonomous flying quadcopter and personal tour guide operating in one of mankind's most difficult and disorientating labyrinths: MIT campus.

## **SKYCALL - MIT Senseable City Lab**

There are those married people who permit their eyes to wander and their hearts to become vagrant, who think it is not improper to flirt a little, to share their hearts and have desire for someone other than the wife or the husband.

## Fidelity in Marriage: It's More Than You Think - Ids.org

This handbook shows how you can use well-established techniques for writing in plain English to create clearer and more informative disclosure documents.

## **A Plain English Handbook - SEC.gov | HOME**

The Wason selection task (or four-card problem) is a logic puzzle devised by Peter Cathcart Wason in 1966. It is one of the most famous tasks in the study of deductive reasoning. An example of the puzzle is:

## **Wason selection task - Wikipedia**

The term "eye of a needle" is used as a metaphor for a very narrow opening. It occurs several times throughout the Talmud. The New Testament quotes Jesus as saying that "it is easier for a camel to go through the eye of a needle than for a rich man to enter the kingdom of God".

## **Eye of a needle - Wikipedia**

Getting Real by 37signals The smarter, faster, easier way to build a successful web application

# **Getting Real The smarter, faster, easier way to build a**

The complimentary version gives access to one document signer. It also lets you put signatures on three documents per month. Google Drive integration and status notifications are other perks included with the free package.

# **How to Add Electronic Signatures to Microsoft Word**

The main function of PDF Signer is to sign PDF documents using X.509 digital certificates. Using this product you can quickly sign multiple PDF files (bulk sign) by selecting input and output directory.

## **PDF Signer – Digital Signature Software**

With busy lives, it can be hard to find time to volunteer. However, the benefits of volunteering are enormous to you, your family, and your community. The right match can help you reduce stress, find friends, connect with the community, learn new skills, and even advance your career. Giving to

## **Volunteering and its Surprising Benefits - HelpGuide.org**

Thank you for your advice, it's may be an easier task to make small changes of text in pdf files. And for large change to text within pdf file, if I have the orginal document, it's really straight method to edit in it and make a new pdf file.

## **How to add text to a pdf file? | Adobe Community**

We Call It The Champ Because of Its Guts. More is More. The Champ Series ride-ons deliver more of what you buy a ride-on for: More power. A wider workpath.

# **Champ Series Specifications Champ Series - NSS Enterprises**

Around the world, over 2.2 million people work for Walmart. In the U.S., where about 90% of the population lives within 10 miles of a Walmart store or Sam's Club, we're a source for advancement, providing a variety of opportunities for people of every background.

## **Walmart Corporate**

Copyright © 1959, 2009, By Refrigeration Service Engineers Society.-1-Service Application Manual SAM Chapter 630-16 Section 3A THE PSYCHROMETRIC CHART AND ITS USE

# **THE PSYCHROMETRIC CHART AND ITS USE - RSES.org**

Reasoned decision and supporting evidence for U.S. Postal Service pro cycling team doping conspiracy.

# **Cycling Investigation | U.S. Anti-Doping Agency (USADA)**

Let's Use Tau--It's Easier Than Pi. A growing movement argues that killing pi would make mathematics simpler, easier and even more beautiful

# **Why Tau Trumps Pi - Scientific American**

Edit PDF Easily: Add Text, Insert Images, Draw Shapes, Remove PDF Text, Delete PDF Pages & Redact PDF Content. Win PDF Editor is a Windows PDF editing software product that lets you modify and edit PDF documents like adding text, insert images, removing unwanted content, drawing lines and rotating PDF pages.

# **Win PDF Editor: Edit PDF Content, Remove PDF Text - Downloada**

Veterans may now have a VETERAN designation placed on their Arizona-issued driver license, commercial driver license, identification card, or learner permit, denoting their military service.

# **Arizona Department of Veterans' Services**

38 Stealth Antennas check the SWR in the centre of the band. Now check it at the band edges too. If the SWR is better at the lower edge of the band than the top end this means it is

## **Stealth Antennas - RSGB Shop**

Whether you $\hat{\mathbf{z}} \in \mathbb{N}$  aiming to go paperless in 2018, produce some new training material, or make your product brochures available online, you're likely to choose PDF as a file format.

# **The Best PDF Editor Software in 2018: Unbiased Reviews**

After you have talked over possible project ideas with your troop leaders and chosen the right one for you, it is now time to begin the detail planning and initial proposal write-up, which will be submitted to the district or council for approval.

## **Eagle Leadership Service Project Planning Guide**

Visit NAP.edu/10766 to get more information about this book, to buy it in print, or to download it as a free PDF.

# **4 THE STRANDS OF MATHEMATICAL PROFICIENCY | Adding It Up**

Resolution is the process by which the Bank of England can step in to make sure that a bank that is failing does so in an orderly way. We also work with banks to draw up plans for how they could be dealt with if they failed.

## **Resolution | Bank of England**

Differentiating instruction  $\hat{a} \in \emptyset$  Using open questions and parallel tasks is one very manageable way to differentiate instruction. • Let's work on open questions first.

## **Open Questions to Differentiate Instruction - Marian Small**

Su-Sy is an approach that takes advantage of balanced operation like no other design, and requires a balanced input to retain the precisely matched behaviour.

## **Super Symmetric Amplification - FIRST WATT**

Page 2 of 11. Fileid: … tions/P907/2018/A/XML/Cycle02/source. 18:10 - 9-Jan-2019. The type and rule above prints on all proofs including departmental reproduction ...

## **Disabilities With Page 1 of 11 18:10 - 9-Jan-2019 for**

How do you know your spreadsheet is right? Page 2 and if some advanced feature will simplify your task, use it. Be wary of features just added to or

# **How do you know your spreadsheet is right? - EuSpRIG**

We $\hat{\mathbf{a}} \in \mathbb{R}^{m}$ re excited to tell you that our Claim Smart e-learning tool is now available. It  $\hat{\mathbf{a}} \in \mathbb{R}^{m}$ s a fun and interactive way for your plan members to find out how claims smart they are when it comes to avoiding the misuse of their benefits.

# **Advance Hub - events.snwebcastcenter.com**

Property Exchanged for Stock

# **Property Exchanged for Stock - Internal Revenue Service**

 $CAM INSTALLATION GUIDE: Mikuniâ $\epsilon^{TM}$ s PAT can was designed and developed to be an integral part of$ the Mikuni PAT Upgrade kit. The impressive performance of the PAT Upgrade is the result of all the separate components, PAT cam included, working in harmony.

## **PAT Installation Instructions - Mikuni**

ASVAB Fact Sheet ENLISTMENT TESTING PROGRAM Introduction The purpose of this Fact Sheet is to

provide you with information about the military enlistment test, the Armed Services Vocational Aptitude Battery (ASVAB).

American chatterbox starter level Kubota d1403 engine parts manual Rip van winkle and other stories and other stories Jeffrey m wooldridge 2009 introductory econometrics a modern approach 4th edition answers Peugeot 407 sw wiring diagram Asylum or aid the economic integration of ethiopian and eritrean refugees in the sudan Capm exam prep rita mulcahy 2nd edition Legs get led astray

The+intuitive+advisor+a+psychic+doctor+teaches+you+how+to+solve+your+most+pressing+health+problem s Essential knowledge for a first year audit staff intern at Todas las mujeres somos zen Macroeconomics 2nd edition an integrated approach Royden real analysis 4th edition solution manual Cameroon political story memories of an authentic eye witness Supervision concepts and skill building Ssd1 module 01 exam answers The wiley guide to writing essays about literature Ged satellite language arts reading contemporary s ged satellite Information theory and coding by satyanarayana County antrim one hundred years ago a guide and directory Dr brian weiss books Elements of gas turbine propulsion solution manual The tao of music sound psychology Introduction to hybrid vehicle system modeling control The complete stories of isaac asimov vol 1 Beautiful code leading programmers explain how they think andy oram Scientific use of factor analysis in behavioral and life sciences The mail order food guide Himanshu pandey organic chemistry solutions free Outside in the power of putting customers at center your business harley manning Agile product management with scrum creating products that customers love 4608 haynes manual vw polo Management sparkcharts Bubblemania the chewy history of bubble gum Honoring the body the autobiography of alexander lowen md Mariner 55 hp outboard manuals The franchise and politics in british north america 1755 1867 canadian studies in history and government volume 13 Electronics device by boylestad 10th edition Celtic gods and heroes Samsung galaxy 8 tablet manual Oxford picture dictionary second edition mp3 New holland 616 disc mower manual Introduction to forestry science A call to the infinite A game theory analysis of options corporate finance and financial intermediation in continuous time Randall house bible commentary the gospel of john randall house bible commentary Professional sitecore development Clinical kinesiology and anatomy clinical kinesiology for physical therapist assistants Kandasamy engineering mathematics Super hair o and the barber of doom Introduction to engineering experimentation 3rd solutions manual The mcdougall plan for super health and life long weight loss Electronic communication systems roy blake Honda cm 125 manual Organizational behavior 7th edition mcshane Indiglo thermostat 44250a manual The followship of the ring the lord of the grins book 1 2006 citroen c5 owners manual Honda pilot service manual repair manual 2003 2007 download